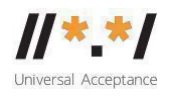

# **UA EAI WG Meeting** 29 November 2022

#### **Attendees**

Mark Svancarek Jim DeLaHunt – Canada Arnt Gulbrandsen Eunice Perez Bibek S, Kathmandu Nepal

Harsha Wijayawardhana Priyatosh Jana Olivier Kouami Prince Andrew Yin May Oo Seda Akbulut

## **Agenda**

- 1. Welcome and roll call
- 2. Update the flowchart for the self-certification guide
- 3. Determine and summarize what actions are required for each self-certification item
- 4. Identify the vendor's roles, and WG's roles are for the EAI self-certification
	- a) Go through the manual test run first, and see which parts are scriptable or automatable, and determine the amount of work, and calculate which tasks require manual work time.
	- b) Update the Statement of Work (SOW) for E1.1 and E1.2
- 0. Go through the EAI self-certification guide and resolve the notes, complete the guide
- 0. Complete the score generator spreadsheet
- 0. Planning ahead for ICANN76
- 0. Email provider stories User acceptance tests
	- a) A how-to-quick guide for IT and procurement managers.
	- b) Do early providers need a vendor, or can they self test the guide and scoring tool?
		- *Mark-Microsoft India*
		- *Nitin-XGen*
		- *THNIC (.th) + (Coremail's email product)*
		- *ISC (QQmail)*
		- *Theekshana (Sri Lanka two IDN ccTLDs-EAI testbed is in initial phase-Zimbra)*
		- *Can Arnt suggest any other providers?*
- E1.1 Building a self-certification tool to generate EAI readiness score.

E1.2 Helping early EAI providers perform self-certification using the guide.

## Video recording

## **Meeting Notes**

Mark recapped about the last meeting shortly and reminded that the discussion may or may not be in order with the agenda items. And for the picture, although it is being called 'flowchart' it actually is a diagram to visualize the vendor's or user's perspective of who would work on which component and how we are going to support it to make the self-certification system for UA-readiness.

Mark suggested figuring out if all could agree to SOW and once we are done with the SOW, we can move on working for agenda number five "**Go through the EAI self-certification guide and resolve the notes, complete the guide". This item has nothing much left to be done, and therefore it should be completed soon.** 

Agenda topic number six "**Complete the score generator spreadsheet " would be completed offline.**

Mark apologized for keeping the diagram in the row picture and repeated the explanation on how the workflow goes according to the diagram.

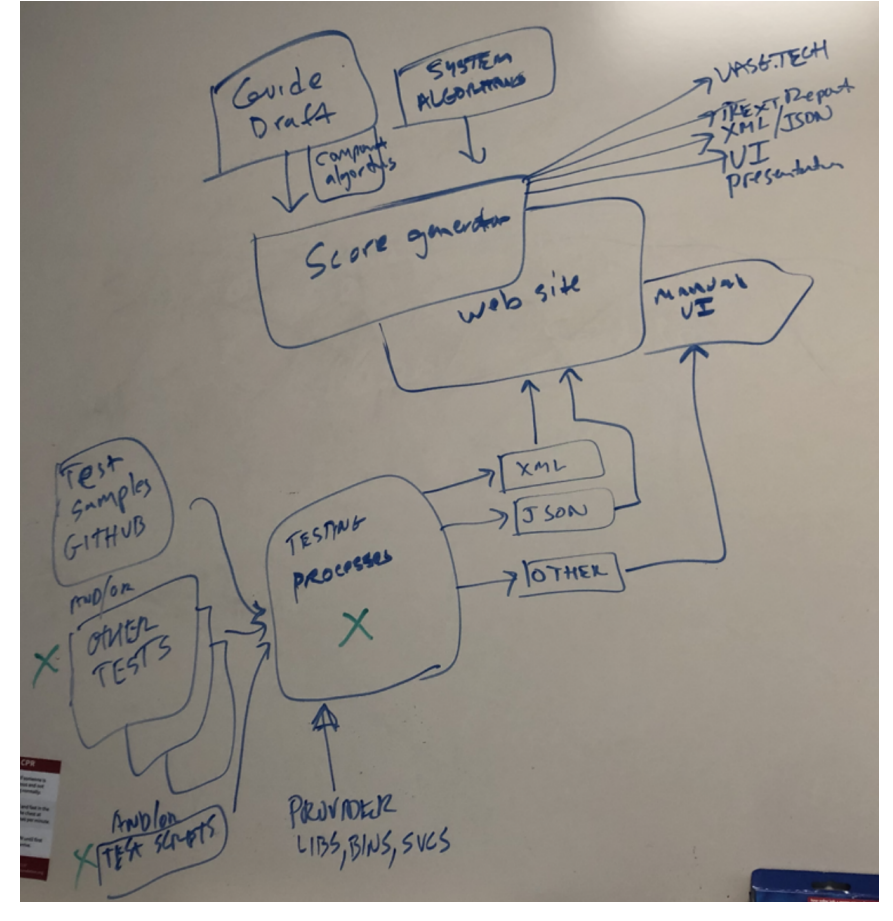

Mark added that there should be a user manual in Excel, rather than a Google doc. We should identify what goes on uasg.tech, and whether there is more machine readable output.

**Jim reminded the last meeting where we talked about vendor's role. The idea is that if someone asks a question, there should be** someone as a bookkeeper or project manager on this work-flow. Mark said there could be challenges but we may be able to overcome them by hiring a vendor to do some work. Obviously, Arnt will be a resource, but considering his other priorities, we don't know yet to what extent he can facilitate the vendor. He suggested starting from the flowchart.

Jim asked what is to do as a group, for the agenda topic 3 "Determine and summarize what actions are required for each self-certification item". He suggested starting from this topic. Referring to the self-certification guide, Jim suggested reviewing each test itinerary to determine which would require manual work, and which can be done via coding. We need to summarize what actions are required for each self-certification item and denote components. For the long term, which way could be the best, it should be discussed and decided. Mark agreed with Jim's suggestion and offered to go through the EAI guide and denote inline. Jim suggested denoting in a separate spreadsheet for book-keeping purposes.

We started looking into the MUA table of the self-certification guide, page5, 'Email System Components' and discussed the first task.

In summary:

- MUA1.manual work
- MUA2.manual work
- MUA3.manual work
- MUA5 and 6 manual work. Mark added note in yellow to improve the wording (e.g., via autocomplete)

MUA.1 The Address Book part of the email client on web or API should allow storing any email addresses with 'non-ASCII script names'. For this case, the user should type in the internationalized email address, so this could be decided as manual work. Mark said if there were a list of email addresses in a file (such as .csv) it would be able to automate it, and then the result would come back in the same file format.

Jim commented that this is a good exercise and WG should work on all test cases. And there might be a need to regroup the test cases to find other alternatives.

MUA.2 and MUA.3 are about the display of the Unicode email addresses to be displayed correctly. Mark said only humans would be the most reasonable to check when it comes to 'display'. Those were also decided as manual work.

MUA.4 was already removed from the document.

MUA.5 and MUA.6 are about the UI fields of the email client, which also requires manual checking. Jim asked to improve the wording of the document. **Mark added note in yellow: "EAI addresses recalled from address book (e.g., via** autocomplete) display address local part as Unicode"

Mark asked if this can be done by the vendor, should it be done by WG, or by Arnt.

Harsha shared that he and his team set up a EAI testbed as part of a Local Initiative activity, and checked some applications UI for both MUA and MTA components. Microsoft Outlook UTF8 username, Postfix, Thunderbird, some other email clients were checked whether both display and sending-receiving parts are supporting UA. Harsha found the problems with applications which used IDNA2003, but with IDNA2008-adapted applications for Sinhalese in. Mark requested Harsha to use the self-certification guide and just tick the items off. Harsha would like to share his findings with Mark and Jim and he would like to reposit if there is any repository opened for UA-readiness. Seda requested Harsha to share the findings with the WG mailing list. Jim said he would learn a lot by learning from Harsha's findings. **Jim was keen to get evaluation results, especially in csv file.** Harsha asked to wait a few days before the results are ready to be shared. Then the EAI WG will go through these results.

# **Action Item (AI): Harsha will reference to EAI self-certification guide and share the first report on MUA or MTA for the WG to review (in a week or two) and share his observations.**

Jim asked which EAI self certification guide item was that Harsha had a login issue with a Unicode username and other observations. He referred that perhaps it could it be MUA21,

"Connection to SMTP server at IDN address is supported". Harsha said it may also need to test if utf-8 passwords are accepted as well.

Jim said MUA.22 failed. Jim's suggestion was to use the self-certification guide document item numbers as a reference to talk about the issues. Harsha said it does not seem to capture the case. Harsha asked if there is a need to test differently for POP, IMAP, SMTP protocols, and Arnt answered they are basically the same. If one script works with one protocol, it would also work with other protocols. Harsha said he would check and update accordingly.

Jim said according to the self-certification guide, the test cases IMAP.4 and IMAP.5 exercise authentication to the IMAP server, and the test cases POP.4 and POP.5 test authentication to POP server. The set of test cases we are talking about are MUA.21 and MUA.22 for the SMTP server, IMAP.4, IMAP.5, POP.4 and POP.5, these six test cases would cover what Harsha wanted to share which is about using utf-8 usernames and passwords on email servers.

Seda reminded the members that the meeting time would end in 10 minutes and perhaps we could continue on the topic3.

Harsha asked about Punycode and IDNA2008, how would we know which standard we would be referring to. Harsha wanted to register an address using Punycode, however, there was no mention of following IDNA2003 or IDNA2008. Jim was trying to figure out how to add test cases for the differences between IDNA2003 and IDNA2008. Jim said, whenever a Unicode string is entered as an address, the software or application would change the string into Punycode, and that Punycode is supposed to follow IDNA2003 or IDNA2008. Jim said this document failed to take that into consideration. Mark said that we should improve the test case MUA.8 to make sure it is clearly specifying IDNA2008.

Jim mentioned about the other discussion where there were people who claimed IDNA2003 was preferable because their claim was that the difference between IDNA2003 and IDNA2008 was not significant. So, Jim asked how UASG could help the shift from IDNA2003 to IDNA2008. Assuming that IDNA2008 is the standard everyone should conform to, however, chrome on Windows and Android do not conform yet.

Arnt said that IDNA2008 is preferable, but if anyone sticks to IDNA2003, we leave that and concentrate on those who do not have any IDNA at all. Harsha wanted to highlight that for Sinhala language, IDNA2008 is the best. Arnt said, there would be new adaptors of IDNA2008 who are yet to begin with any IDNA.

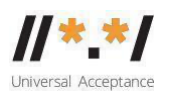

Mark suggested taking this offline and discussing more on supporting IDNA2008. Action items were summarized as per the table below.

Next week we will continue the same agenda items, such as:

- Determine and summarize what actions are required for each selfcertification item (Starting from MUA table no7)
- Go through the EAI self-certification guide and resolve the notes, complete the guide

Overall to-do list in the short run can be summarized as:

- Complete the flowchart (Jim will update it offline)
- Clean the Self certification Guide
- Complete the spreadsheet (offline)
- Identify early adopters
- Plan testing stages UAT
- ICANN76 sessions

Next Meeting: Tuesday 6<sup>th</sup> Dec 2022 at 15:30 UTC

#### **Action items**

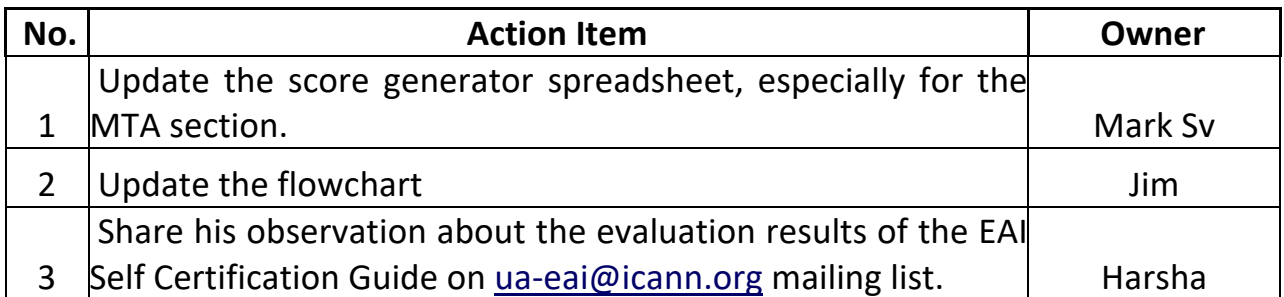